```
CSS Grid-Layout
```
## **Grundlagen**

[grid-grundlagen.mp4](https://herr-pfeiffer.de/unterrichtswiki/_media/informatik:html-css:grid-grundlagen.mp4?cache=)

```
<!DOCTYPE html>
<html>
```
<**[head](http://december.com/html/4/element/head.html)**>

```
 <meta charset="utf-8">
 <title>Beispiel CSS Grid</title>
```
<**[link](http://december.com/html/4/element/link.html)** rel="stylesheet" href="beispiel-style.css">

</**[head](http://december.com/html/4/element/head.html)**>

```
<body>
     <div class="wrapper">
         <div>
             adipisicing an praesentibus coniunctione quae voluptatibus
singulis nam de
             summis sed voluptatibus duis doctrina offendit appellat
transferrem noster legam
             comprehenderit appellat adipisicing id ita praesentibus iudicem
relinqueret
             tamen sint anim
             adipisicing an praesentibus coniunctione quae voluptatibus
singulis nam de
             summis sed voluptatibus duis doctrina offendit appellat
transferrem noster legam
             comprehenderit appellat adipisicing id ita praesentibus iudicem
relinqueret
             tamen sint anim
         </div>
         <div>irure ab tractavissent appellat esse incididunt expetendis
despicationes
             adipisicing esse doctrina praesentibus consequat iudicem an
coniunctione malis
             varias vidisse veniam
         </div>
         <div>irure ab tractavissent appellat esse incididunt expetendis
despicationes
             adipisicing esse doctrina praesentibus consequat iudicem an
coniunctione malis
             varias vidisse veniam
```

```
 </div>
         <div>
             adipisicing an praesentibus coniunctione quae voluptatibus
singulis nam de
             summis sed voluptatibus duis doctrina offendit appellat
transferrem noster legam
             comprehenderit appellat adipisicing id ita praesentibus iudicem
relinqueret
             tamen sint anim
         </div>
         <div>
             adipisicing an praesentibus coniunctione quae voluptatibus
singulis nam de
             summis sed voluptatibus duis doctrina offendit appellat
transferrem noster legam
             comprehenderit appellat adipisicing id ita praesentibus iudicem
relinqueret
             tamen sint anim
         </div>
         <div>irure ab tractavissent appellat esse incididunt expetendis
despicationes
             adipisicing esse doctrina praesentibus consequat iudicem an
coniunctione malis
             varias vidisse veniam
         </div>
         <div>irure ab tractavissent appellat esse incididunt expetendis
despicationes
             adipisicing esse doctrina praesentibus consequat iudicem an
coniunctione malis
             varias vidisse veniam
         </div>
         <div>
             adipisicing an praesentibus coniunctione quae voluptatibus
singulis nam de
             summis sed voluptatibus duis doctrina offendit appellat
transferrem noster legam
             comprehenderit appellat adipisicing id ita praesentibus iudicem
relinqueret
             tamen sint anim
         </div>
     </div>
</body>
</html>
```
<!DOCTYPE html>

```
Webseite strukturieren
```

```
grid-webpage.mp4
```

```
<html>
<head>
     <meta charset="utf-8">
     <title>Example Title</title>
     <link rel="stylesheet" href="mywebpage-style.css">
</head>
<body>
     <header>header</header>
     <nav>nav </nav>
     <aside>aside </aside>
    <main> <div>main1 </div>
         <div>main2 </div>
         <div>main3 </div>
         <div>main4 </div>
         <div>main5 </div>
         <div>main6 </div>
         <div>main7 </div>
         <div>main8 </div>
    \lt/main>
     <footer>footer</footer>
</body>
```

```
</html>
```
From: <https://herr-pfeiffer.de/unterrichtswiki/>- **Unterrichtswiki - Herr Pfeiffer**

Permanent link: **<https://herr-pfeiffer.de/unterrichtswiki/informatik:html-css:grid?rev=1612894635>**

Last update: **2021/02/09 19:17**

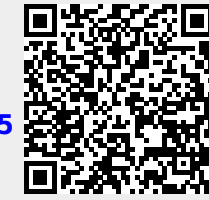